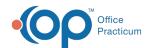

We are currently updating the OP Help Center content for the release of OP 14.19 or OP 19. OP 19 is a member of the certified OP 14 family of products (official version is 14.19.1), which you may see in your software (such as in Help > About) and in the Help Center tabs labeled 14.19. You may also notice that the version number in content and videos may not match the version of your software, and some procedural content may not match the workflow in your software. We appreciate your patience and understanding as we make these enhancements.

## Do Appointment Types in OP populate the Reason for Appointment Mapping page?

Last Modified on 10/07/2019 11:55 am EDT

All active Appointment Types in OP populate under Portal Management > Patient Interface > Scheduling. If a practice adds additional Appointment Types in OP, they will flow into this table on the Practice Portal. If the practice wishes to make a new Appointment Type visible for requesting an appointment, they will need to select the checkboxes for Generic Calendar, Mobile, and Show appt in Patient Portal.

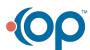